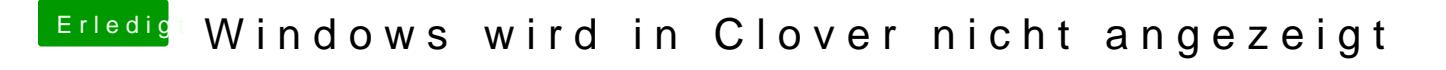

Beitrag von g-force vom 19. April 2020, 17:20

Das altbekannte AHCI-Thema.

EDIT:

Das altbekannte "Windows im Legacy-Modus installiert" Thema.